# Jeoe Scheduler Free License Key Free Download

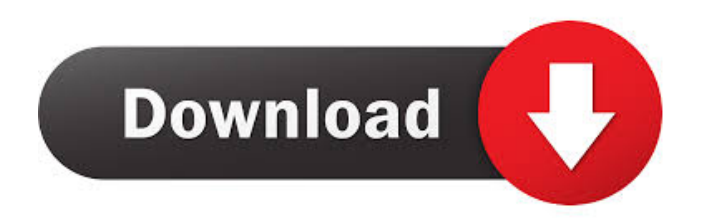

# **Jeoe Scheduler License Code & Keygen Free [Updated] 2022**

Jeoe Scheduler is a feature-rich application that allows you to schedule a wide variety of actions on your computer. Jeoe Scheduler provides the following features: - Allows you to schedule a wide variety of system operations. - Supports system operation scheduling according to specific time intervals. - Runs a predefined file or program at a specified date and time. - Allows you to automatically execute a web page in the default Internet browser. - Runs a program in the default browser. - Allows you to run a specified program at a specified date and time. - Schedules system operations for regular, weekly, monthly, and custom period. - Allows you to shut down the computer and start it up again without having to be physically present. - Automatically starts or stops programs according to the predefined settings. - Saves power and helps your computer function properly. Oracle Client, ODBC, and Server I'm currently trying to connect to an Oracle database from a web application, and the connection to the database is working fine from the web application. However, if I connect to the database through ODBC using a Microsoft ODBC driver, I can't seem to connect to the database. This is the SQL Server Trace from the web application: This is the SQL Server Trace from the ODBC test program: I'm using an ODBC connection string of the following format:  $(DESCRIPTION = (ADDRESS = (PROTOCOL = TCP)(HOST = pj.domain)(PORT = 1521)) (CONNET DATA =$ (SERVER = DEDICATED) (SERVICE\_NAME = MSSQLSERVER) (FAILOVER\_MODE = auto)) ) I should note that I'm actually connecting to an Oracle Database, but the ODBC connection string is what I'm using. A: What you are describing as a SQL Server trace is probably the SQL Server Native Client trace. The

### **Jeoe Scheduler**

Open, shutdown and reboot the system Schedule any operation to be performed when computer is idle Comes with a System tray icon that displays status of scheduled operations Available for Windows Close any running applications without having to log off your system. Turn off the computer at a time you specified or at a time you set as a recurring action. Allows you to set a deadline when the computer should shut down. Displays a popup window to inform you about the scheduled operation. Can be used for remote access and system administration. Jeoe Scheduler Features: Automatically detect which version of Windows you are running Detects if your computer is running or shut down Provides the ability to run a program, open a specific web page, shut down the computer and reboot the computer Lets you specify when a program should run or whether it should be run immediately Allows you to configure how the computer should shut down, restart or reboot Allows you to create recurring tasks. For example, create a task that will turn off the computer at midnight every day Supports Windows 2000, Windows XP, Windows Vista, Windows 7 and Windows 8 Supports 32 and 64 bit systems Supports different languages, including English, Spanish, French, German, Russian, Hungarian, Slovenian, Italian, Greek and Polish Supports startup programs. A startup program will be run every time Windows starts. Supports scheduled shutdowns. Supports the option to enable remote control of the computer, providing you with the opportunity to access your computer from anywhere in the world, no matter what device you are using Supports multiple users. Supports various browser types, including Internet Explorer, Google Chrome and Mozilla Firefox. Supports SSL connections (e.g. for Internet Explorer) Supports custom times for scheduled shutdowns and reboots Supports custom time intervals for scheduled shutdowns and reboots Supports scheduled reboots Supports scheduled reboots with dates that are different than the dates for the scheduled reboots Supports scheduled reboots when the computer is idle for a longer period of time Supports scheduled reboots when the computer is idle for an unspecified period of time Supports scheduled reboots when the computer is idle for a specified time interval Supports scheduled reboots with dates that are different than the dates for the scheduled reboots Supports scheduled reboots when the computer is idle for a longer period of time Supports scheduled reboots when the computer 81e310abbf

## **Jeoe Scheduler With Key**

Jeoe Scheduler is a tool that lets you control various operations on your computer in a safe, easy-to-use manner. The program includes a number of options that allow you to configure it as well as execute actions on a regular basis. This allows you to shut down, restart or log off your computer once a certain period of time has passed, as well as open web pages or execute programs. Closing argumentsJeoe Scheduler Description:Jeoe Scheduler is a tool that lets you control various operations on your computer in a safe, easy-to-use manner. The program includes a number of options that allow you to configure it as well as execute actions on a regular basis. This allows you to shut down, restart or log off your computer once a certain period of time has passed, as well as open web pages or execute programs. System power management is something that everybody has to do on their computers. Most computers use a small piece of hardware called a power management chip to do this. If you are not using your computer at the time the power management chip is on, it will go into a sleep mode. When you turn on the computer, it will wake up and do its thing. If you do want your computer to power down after some time, you can configure the power management chip to do that. Some power management chips can be set to do this automatically. You should check with the computer manufacturer to see if they can do that for you. There are a number of computer programs that can do this for you. Computer shutdown manager Computer shutdown manager is an application that will allow you to tell the power management chip to shut down your computer at a certain time. You will need to create an account with them, which is free. After that, you will have to install the software and log in using your account. This will allow you to select a time at which you want your computer to shutdown. As you might expect, when you select a time for your computer to shut down, it will shut down at that time. If you then forget to restart the computer or there is a problem, you can always bring it back up. Computer shutdown manager will tell you if you have not turned on your computer and logged in after the time you set for it to shutdown. You can also set a time for your computer to wake up if you have it set to go into a sleep mode.

### **What's New In Jeoe Scheduler?**

Jeoe Scheduler is a convenient system utility application. It is capable of running a multitude of system operations without your intervention and while you are away. You can set up this application to shut down, restart or logoff at specific time intervals, as well as run multiple actions at a single time. Specify details of the desired operations, such as the date and time they are to be performed, or schedule them as a recurring one. In addition, you can also program it to run programs, websites, or even open a specific web page. The settings can be saved in a portable profile that you can use on any computer and automatically restored when the application starts. Publisher's description: Schedule a wide variety of system operations. User reviews User rating Add a review Your name Review Bad Very bad Maintenance A problem with the program - the software is not functioning. You can start the software, but it does not work properly, and you can not save configuration. Good Very good Maintenance A problem with the software - the software is not functioning. You can start the software, but it does not work properly, and you can not save configuration. Average Average Maintenance A problem with the software - the software is not functioning. You can start the software, but it does not work properly, and you can not save configuration. Good Very good Maintenance A problem with the software - the software is not functioning. You can start the software, but it does not work properly, and you can not save configuration. Average Average Maintenance A problem with the software - the software is not functioning. You can start the software, but it does not work properly, and you can not save configuration.Vandalism outside PC's I called customer service last night and they were telling me they haven't heard anything. So, I called early this morning and they told me that their "work" crew was going to be there at 8:30 am and I should be able to get on the site today. I just don't understand how they can't find this? For example, the area around the driver's seat, the first row of seats, the back row seats, the back of the van, the area around the trunks (left and right), the area where the driver's side floorboard is, the driver's side rear tire well and wheel well, all should be covered with a large piece of plastic and paint. I can only hope that it doesn't take them several days to get to my van! I had a great van and it was already off the lot. I'm so disappointed in PC. The van was so new, it had the paint on it and I had just

# **System Requirements For Jeoe Scheduler:**

Supported Speeds: A: 856 MHz S: 867 MHz G: 902 MHz H: 928 MHz T: 965 MHz X: 998 MHz Important: Please note that the frequencies of the "A" and "S" band are not considered part of the "C" band. Important: All Amateur Radio services must be used for official purposes only. Any person using the C-band for commercial purposes will be subject to severe penalties and possible criminal prosecution.

Related links:

<https://discoverlosgatos.com/wp-content/uploads/2022/06/vanijaym.pdf> [https://secureservercdn.net/198.71.233.38/fpk.1e1.myftpupload.com/wp](https://secureservercdn.net/198.71.233.38/fpk.1e1.myftpupload.com/wp-content/uploads/2022/06/armijarm.pdf?time=1654467851)[content/uploads/2022/06/armijarm.pdf?time=1654467851](https://secureservercdn.net/198.71.233.38/fpk.1e1.myftpupload.com/wp-content/uploads/2022/06/armijarm.pdf?time=1654467851) <https://cdn.damiensoitout.com/wp-content/uploads/2022/06/06002059/berhan.pdf> <https://zentrum-beyond.de/wp-content/uploads/2022/06/estedwi.pdf> <https://www.infoslovakia.sk/wp-content/uploads/2022/06/ghadkai.pdf> <https://damariuslovezanime.com/wp-content/uploads/2022/06/QuickStart.pdf> <https://ijaa.tn/wp-content/uploads/2022/06/lynbir.pdf> [https://www.touchegraphik.com/wp-content/uploads/2022/06/Hotkey\\_Search\\_Tool.pdf](https://www.touchegraphik.com/wp-content/uploads/2022/06/Hotkey_Search_Tool.pdf) <https://renovarcar.net/wp-content/uploads/walyamy.pdf> [https://thenationalreporterng.com/wp-content/uploads/2022/06/EggTime\\_Counter\\_formerly\\_Egg\\_Timer.pdf](https://thenationalreporterng.com/wp-content/uploads/2022/06/EggTime_Counter_formerly_Egg_Timer.pdf)